$$
(\hskip.01cm \textsf{I} \hskip.01cm - \hskip.01cm \textsf{I}\hskip.01cm) \hskip.01cm \text{aikab}
$$

## (١-١-١) تكنولوجيا المعلومات ومكونات الحاسوب والبرامج

• ما المقصود بمصطلحي "مكونات الحاسوب" و"البر امج"؟

#### (١-١-٢) أنواع الحواسيب

- ما هو الحاسوب الكبير ؟
- ما هو الحاسوب الصغير؟
- ما الفرق بين الحاسوب الشخصـي والماكنتوش؟
	- ما هو الحاسوب المتصل بشبكات الاتصال؟
		- ما هو الحاسوب المحمول؟
- ما الفرق بين الأجهزة الطرفية الذكية والأجهزة الطرفية محدودة القدرات؟
	- اشرح العلاقة بين نوع المعالج والسرعة الإجمالية للحاسوب.
	- اشرح العلاقة بين تردد ساعة الحاسوب والسرعة الكلية للحاسوب.
- اشرح العلاقة بين حجم ذاكرة الوصول العشوائي والسرعة الكلية للحاسوب.
- ما هي وحدة القياس التي تُستخدم في قياس السعة التخزينية لأي قرص صلب؟

#### (١-١-٣) الأجزاء الرئيسية للحاسوب الشخصى

- ما المقصود بوحدة النظام؟
- ما المقصود بلوحة النظام للحاسوب؟
- . ما المقصود بوحدة المعالجة المركزية (المعالج)؟
	- ما المقصود بذاكرة الوصول العشوائي؟
		- ا'د )ـ BIOS-ROM ؟

- ه ماذا نعني بالمنفذ المسلسل؟
- ماذا نعني بالمنفذ المتوازي؟
- ما المقصود بالناقل المسلسل الشامل (USB (Universal Serial Bus)
	- ما المقصود بوحدة العرض المرئي (الشاشة)؟
- قارن باختصار بين الأقراص المرنـة والأقراص الصلبة والأقراص المدمجـة والأقراص الرقمية متعددة الاستخدامات (DVD).
	- ا'د )ص Zip ؟
	- ماذا نعني بالجهاز الطرفي؟
		- ما هي وظيفة المودم؟
		- ما هي وظيفة الطابعة؟
	- ما هي وظيفة الماسح الضوئي؟
	- وضح مميزات استخدام CD-R.
	- ما هي وظيفة وحدة أشرطة النسخ الاحتياطي؟
	- اذكر المقصود بوحدات الإدخال ووحدات الإخراج
	- أين يمكنك استخدام الأجهزة المتوافقة مع PCMCIA؟

(١-٢) مكونات الحاسوب

- ( ١-٢-١ ) وحدة المعالجة المركزية (Central Processing Unit (CPU
	- ما هي وظيفة وحدة المعالجة المركزية (المعالج)؟
	- ما هي وحدة القياس المستخدمة في قياس سرعة وحدة المعالجة المركزية؟

### (۲-۲-۱) وحدات الإدخال Input Devices

ه ما أنواع وحدات الإدخال؟

## (۲-۲-۱ ) وحدات الإخراج Output Devices

- اذكر أنواع وحدات الإخراج.
- ماذا نعني بوحدة العرض المرئي؟
- اشرح بعض مزايا شاشات العرض المسطحة.
	- ماذا يعني الاختصار VGA؟
		- . XGA و VGA 7( رن E •
- ما المقصود بأجهزة عرض العروض التقديمية الحاسوبية؟ ومن الذي يقوم باستخدام هذا النوع من الأجهز ة؟
	- اذكر الأنواع المختلفة للطابعات.
	- ما المقصود بالأجزاء الطرفية الخاصة بالطابعة وما علاقتها بتكاليف تشغيل الطابعة؟

التخزين (٢-٦)

## (١-٣-١) وحدات التخزين الثانوية

• قم بملء هذا الجدول والذي يقارن بين الأنواع المختلفة لوحدات تخزين البيانات من حيث السرعة والسعة النخزينية والسعر

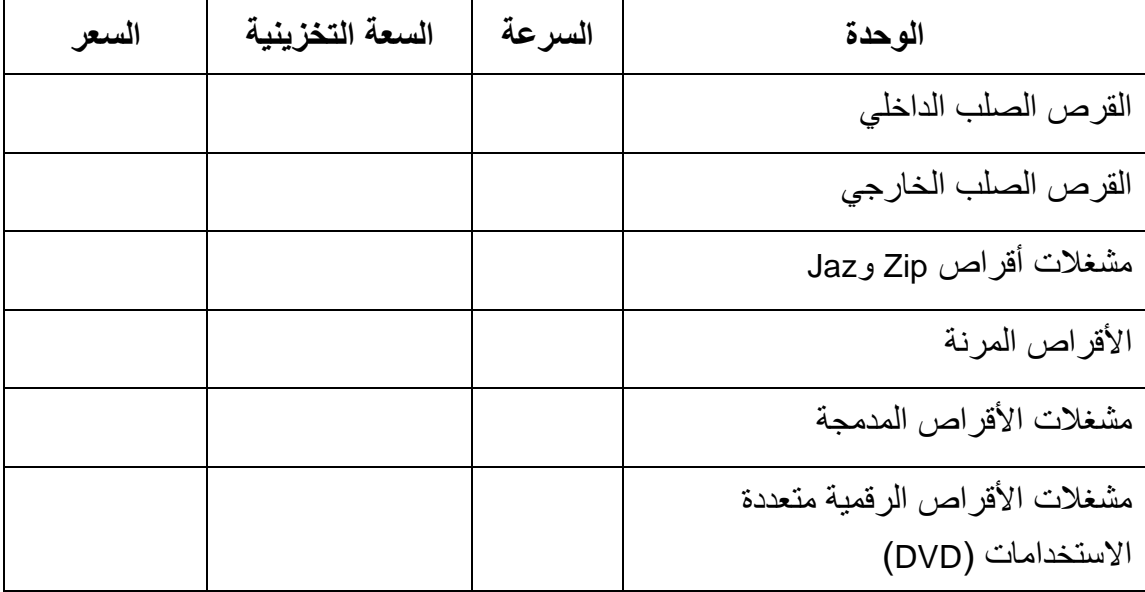

# (١-٣-٢) أنواع الذاكرة

- ماذا نعني بذاكرة الوصول العشوائي؟
	- . ما المقصود بالاختصار ROM؟
- ما وظيفة ذاكرة الوصول العشوائي؟
	- ما وظيفة ROM؟
- ما المقصود بالاختصار ROM-BIOS؟ وما هو الدور الذي تقوم به؟
	- ماذا نعني بـ BIOS القابلة للتحديث؟ وما هي وظيفتها؟

# (١-٣-٣) وحدات قياس الذاكرة

- ه ا%j؟
- كم بت في البايت الو احد؟

- ما المقصود بكلمة "ثنائي"؟
- كم بايت في الكيلو بايت الواحد؟
- كم بايت في الميجا بايت الواحد؟
- كم بايت في الجيجا بايت الواحد؟
- . ما المقصود بملفات الحاسوب وسجلات الحاسوب؟

# (١-٣-٤) أداء الماسوب

• ما العناصر التي تؤثر على السرعة الكلية لأي حاسوب؟

## **Software** ألبرامج **Software**

## (١-٤-١) أنواع البرامج

- ما المقصود بنظام التشغيل؟
- اذكر أمثلة من نظم التشغيل المختلفة
	- ما المقصود بالبر امج التطبيقية؟

## (١-٤-٢) برامج نظم التشغيل

- ماذا نعني بواجهة التطبيق الرسومية؟
- تحدث عن مزايا استخدام واجهة التطبيق الرسومية.

## (١-٤-٣) البرامج التطبيقية

- اذكر أمثلة لتطبيقات معالجة النصوص.
- اذكر أمثلة لتطبيقات الجداول الإليكتر ونبة.
	- اذكر أمثلة لتطبيقات قواعد البيانات.
		- اذكر أمثلة لتطبيقات الرواتب.
	- اذكر أمثلة لتطبيقات العروض التقديمية.
		- اذكر أمثلة لتطبيقات النشر المكتبي.
		- اذكر أمثلة لتطبيقات الوسائط المتعددة.
- اذكر أمثلة للتطبيقات الخاصة بإنشاء مواقع على الويب.

## **System Development** (٤-٤-١) تطوير النظم

• ما المقصود بمر احل تطوير النظم؟

## ١-٥( ) H% ت ا ت **Networks Information**

## (٥-١ -١) التعـــرف علـــي مفهـــوم كـــل مـــن الشـــبكة المحليـــة (**LAN** ( وا%6 ا3
ة ( **WAN** (

- ماذا نعني بالاختصار LAN؟
- اذكر بعض مزايا استخدام حاسوب متصل بشبكة اتصال.
	- . ما المقصود بالاختصار WAN؟
	- . WAN و LAN ت %H 7( رن E •
- ما المقصود بمجمو عات العمل الخاصة بشبكات الحاسوب؟

#### (١-٥ -٢) الشبكات الـهاتفية وعالم الـحاسوب

- ا'د )ـ PSDN ؟
- ا'د )ـ ISDN ؟
- اشرح تأثير الاتصالات الخاصة بالأقمار الصناعية على استخدام الحاسوب.
	- ما المقصود بالفاكس؟
	- ما المقصود بالتلكس؟
	- ما المقصود بالمودم؟
	- ما الفرق بين مصطلحي "رقمي Digital" و"تماثلي Analogue"؟
		- ما المقصود بمعدل السر عة "الباود"؟

## P -0-1) البريد الإليكتروني Electronic Mail

- اعرض لبعض مزايا استخدام البريد الإليكتروني.
- ما الذي تحتاج إليه لاستخدام البريد الإليكتروني؟

## The Internet  $\psi$ الإنترنت ) (٤- ٥-٤)

- ما المقصود بشبكة الويب الدولية؟
- ما هي الإنترنت؟ وما هي أهم استخداماتها؟
- ما الفرق بين الإنترنت وشبكة الويب الدولية؟
- ما معنى محركات البحث الخاصة بالإنترنت؟
- اذكر أمثلة لأكثر محركات البحث استخدامًا؟
- قارن بين البريد الإليكتروني والبريد التقليدي.

 $\overline{a}$ 

## ( ٦-١) الحاسوب في حياتنا اليومية

## (١-٦-١) الحاسوب في المنزل

- اشْرِ ح كيف يمكن استخدام الحاسوب في ممار سة هو ايتك.
- اشرح كيف بمكن استخدام الحاسوب في إجراء الحسابات المنز لية.
	- اشرح كيف يمكن استخدام الحاسوب في العمل من المنزل.
- اشرح كيف يمكن استخدام الحاسوب في مساعدة الأطفال على أداء واجباتهم

## (١-٦-٢) استخدامات الحاسوب في العمل وفي التعليم

- ما المقصود بالتدريب المعتمد على الحاسوب؟
- اشرح كيف بمكن لنظم الإنتاج الآلية زيادة الإنتاجية في الصناعة.
- اشرح كيف يمكن لنظم التصميم الخاصـة بالحاسوب زيـادة الإنتـاج داخل بيئـات التصـميم الخلاقة
	- اذكر أنواع النظم المعتمدة على الحاسوب التي تُستخدم في العمل لزيادة الإنتاجية.
	- اعرض المجالات التي من الأفضل أن يُستخدم فيها الحاسوب بدلاً من العنصر البشري.

## ( ١-٦-٣) الحاسوب في الحياة اليومية

- اذكر أنواع نظم الحاسوب التي تُستخدم داخل المنزل.
	- اذكر أنواع نظم الحاسوب التي تُستخدم في التعليم.
	- اذكر المجالات التي تستخدم فيها البنوك الحاسوب.
- اذكر المجالات التي تستخدم فيها المتاجر الكبيرة الحاسوب.
	- ما المقصود بالبطاقات الذكبة؟

# (١-٧) تكنولوجيا المعلومات والمجتمع

## (١-٧-١) طبيعة العالم المتغيرة

- اشرح مفهوم "مجتمع المعلومات".
- ما الآثار المترتبة على "مشكلة عام ٢٠٠٠" التي حدثت في بداية هذه الألفية؟
	- ما المقصود بالتجار ة الالبكتر و نبة؟

## (١-٧-٢) توفير بيئة عمل جيدة

- اذكر بعض الجوانب التي يجب مراعاتها عند استخدام الحاسوب.
	- اذكر بعض الأشياء التي يجب تجنبها عند استخدام الحاسوب.

# (١-٢-٣) الصحة والأمان

- اذكر بعض الاحتياطات التي يجب عليك اتخاذها لتضمن أن الحاسوب آمن في استخدامه ولا يتعارض مع قواعد الصحة والأمان.
	- ما المقصود بالإر هاق المتكرر بسبب استخدام الحاسوب؟
	- لماذا يجب عليك استخدام كرسي مصمم بشكل جيد عند استخدام الحاسوب؟

I

## ١-٨( ا) 3eYYYYYYYYYYYYYYYYYY7 وNYYYYYYYYYYYYYYYYYYق اYYYYYYYYYYYYYYYYYYD `واYYYYYYYYYYYYYYYYYY #ن **Security, Copyright and the Law**

# **Security** (١ - ٨ - ١) التأمين

- لماذا تحتاج إلى إنشاء نسخ احتياطية من البيانات الموجودة على الحاسوب؟
	- . كيف بمكنك تنظيم الحاسوب حتى تكون لديك نسخ احتياطية أكثر فعالية؟
		- قار ن بين النسخ الاحتياطي الكامل و التز ايدي.
- لماذا يجب عليك تخزين البيانات التي قمت بنسخها بشكل احتياطي خار ج الحاسوب؟
	- لماذا يجب عليك استخدام كلمات المرور لحماية البيانات الموجودة على الحاسوب؟
		- ما أهمية إيقاف تشغيل الحاسوب بشكل صحيح؟
			- ا'د )ـ UPS ؟
		- لماذا تعد الحماية ضد مخاطر الارتفاع المفاجئ في الجهد الكهربائي فكرة جيدة؟

## (١- ٨ -٢) فيروسات الحاسوب

- ما هي فيروسات الحاسوب؟
- كيف تصبب الفيروسات الحواسيب؟
- كيف يمكنك حماية الحاسوب من أخطار الفيروسات؟
	- كيف يمكنك جعل أي قرص مرن للقراءة فقط؟

## **Copyright** حقوق النسخ **Copyright**

- اذكر بعض جوانب حقوق النسخ المعروفة الخاصة بالبرامج المتعلقة باستخدام الحاسوب.
	- ما هي البر امج المجانبة؟
	- ما هي البرامج التجريبية؟

## ( ١-٨ -٤) قانون حماية البيانات

• اعرض أهم مواد قانون حماية البيانات (أو التشريع المماثل له في بلدك).